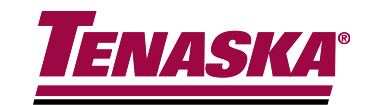

#### NPRR 595 Discussion

ERCOT WMS 3/5/2014

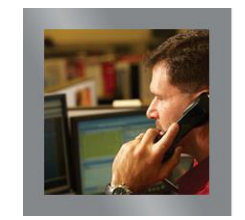

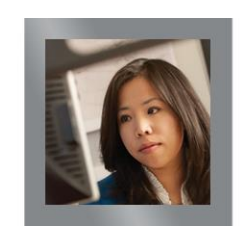

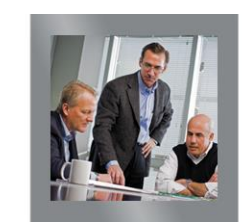

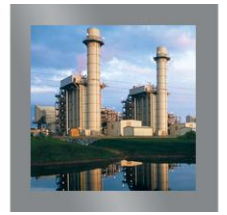

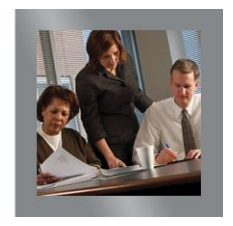

# How is Online Capacity Being Calculated in ORDC?

- $\cdot$  RTOLCAP q = (RTOLHSL q, RTMG q, r, p) + RTNCLRRRS q
- ‣ For generation resources, capacity is determined by telemetered HSL minus actual output.
- $\cdot$  For load resources, capacity is determined by the telemetered AS Schedule.
- ‣ Why is there a difference?
- $\cdot$  NPRR 595 seeks to correct this discrepancy. This change will better represent Load Resource available capacity, whether over or underproviding the actual AS Responsibility.

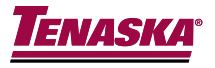

## Current Formula

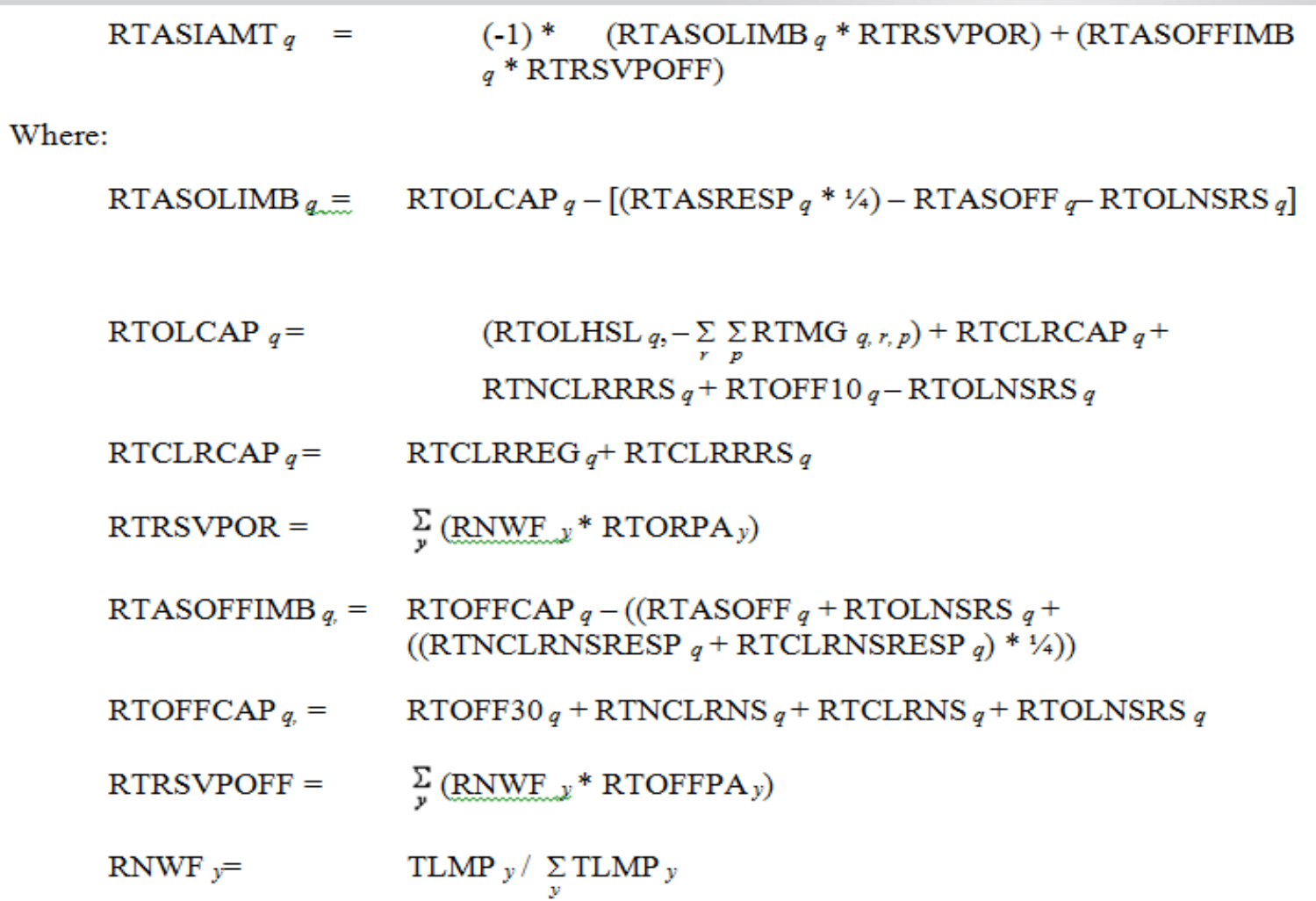

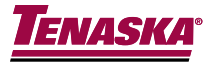

## **Consider Only RTASOLIMB**

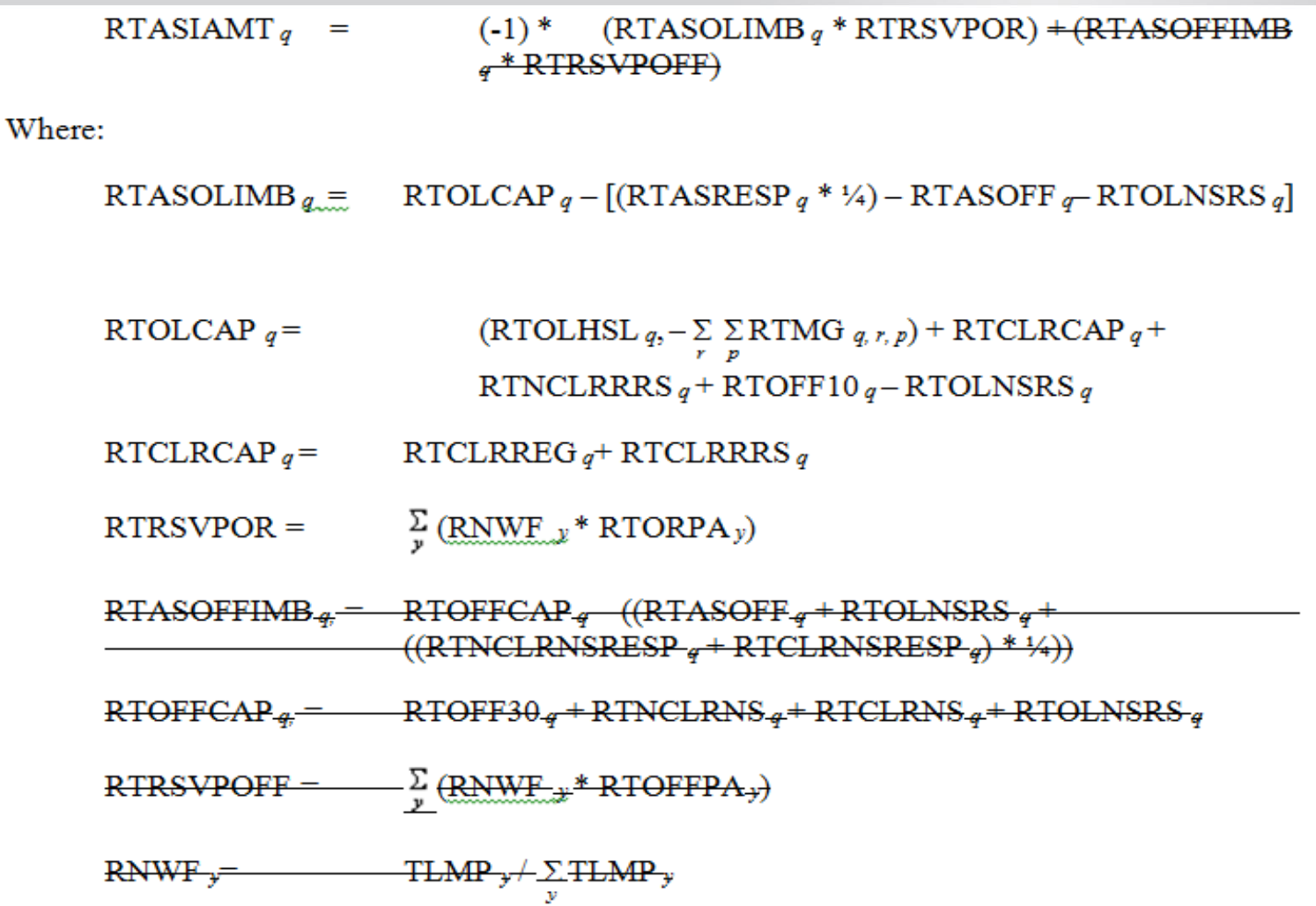

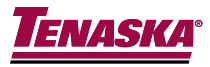

#### **Reduces To**

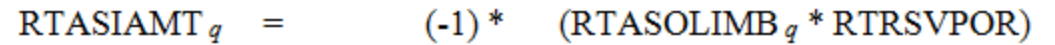

Where:

RTASOLIMB  $q_{\overline{a}}$  RTOLCAP  $q - [(RTASRESP q * 1/4) - RTASOFF q - RTOLNSRS q]$ 

- (RTOLHSL  $q, -\sum_{r} \sum_{p}$ RTMG  $q, r, p$ ) + RTCLRCAP  $q$  + RTOLCAP  $q=$ RTNCLRRRS  $q$  + RTOFF10  $q$  – RTOLNSRS  $q$
- $RTCLRCAP<sub>q</sub> =$ RTCLRREG<sub>q</sub>+RTCLRRRS<sub>q</sub>
- $\sum_{y}$  (RNWF<sub>J</sub>\* RTORPA<sub>y</sub>)  $RTRSVPOR =$

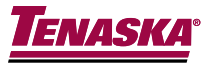

## Assume No NSRS or Controllable Load

RTASIAMT  $_q$  =  $(-1)^*$  (RTASOLIMB  $_q$  \* RTRSVPOR)

Where:

RTASOLIMB<sub>a</sub> = RTOLCAP<sub>a</sub> - [(RTASRESP<sub>a</sub> \* '/<sub>4</sub>) - <del>RTASOFF<sub>a</sub> RTOLNSRS<sub>a</sub>]</del> (RTOLHSL  $q, -\sum_{r} \sum_{p}$ RTMG  $q, r, p$ ) + RTCLRCAP  $q$ + RTOLCAP  $q=$ RTNCLRRRS  $q$  + RTOFF10.4 - RTOLNSRS.4  $RTCLRCAP<sub>4</sub> =$   $RTCLRREG<sub>4</sub> + RTCLRRRS<sub>4</sub>$  $\sum_{y}$  (RNWF<sub>-X</sub>\* RTORPA<sub>y</sub>)  $RTRSVPOR =$ 

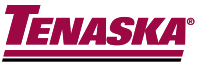

#### Reduces To

RTASIAMT  $q = (-1)^*$  (RTASOLIMB  $q *$  RTRSVPOR)

Where:

RTASOLIMB $_{q}$ = RTOLCAP<sub>q</sub> – [(RTASRESP<sub>q</sub> \* 1/4)] (RTOLHSL  $q, -\sum$   $\sum$ RTMG  $q, r, p$ ) + RTNCLRRRS  $q$ RTOLCAP  $q=$  $\sum_{y}$  (RNWF  $y$ <sup>\*</sup> RTORPA<sub>y</sub>)  $RTRSVPOR =$ 

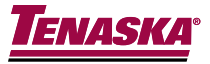

## **Solution**

- $\cdot$  RTOLCAP q = (RTOLHSL q, RTMG q, r, p) + RTNCLRRRS q
- ‣ By replacing RTNCLRRRS (AS Schedule) with RTNCLRTELEM (Telemetered Consumption), Generation and Load Resources are treated equally.
- ‣ RTNCLRTELEM is a value already captured by ERCOT. No additional system changes are necessary.

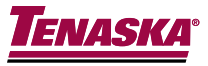

## Concerns Addressed

- Q: Do all Load Resources get calculated all of the time?
- A: No. Protocol 6.7.4 (2)(b) states that the capacity is from *Load Resources controlled by high-set under-frequency relay*.
- Q: Can Load Resources arm as much excess as desired in order to create additional capacity payments?
- A: No. Protocol 8.1.1.4.2 (b) states that Load Resource response shall not exceed 150% of the requested MW (Schedule).

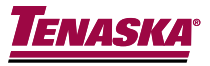